## 河内長野市 中学校給食予約マークシート記入方法

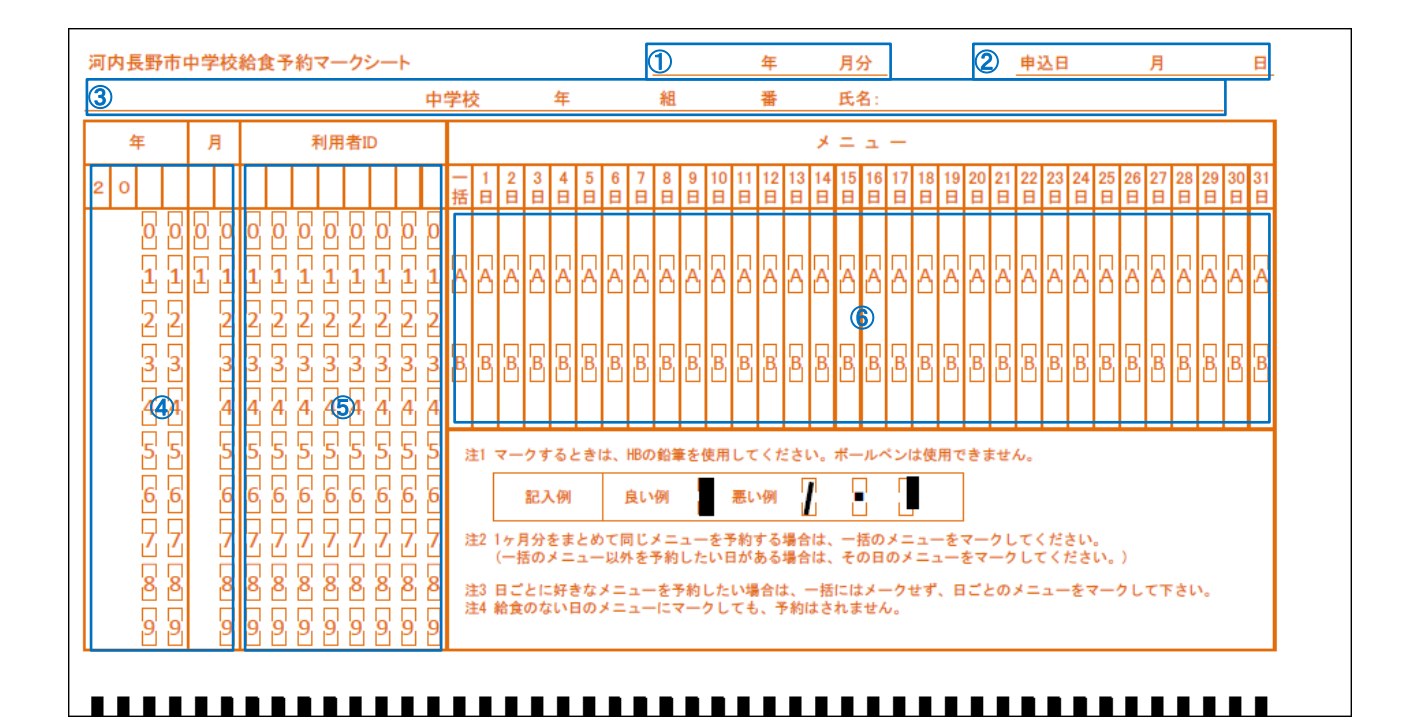

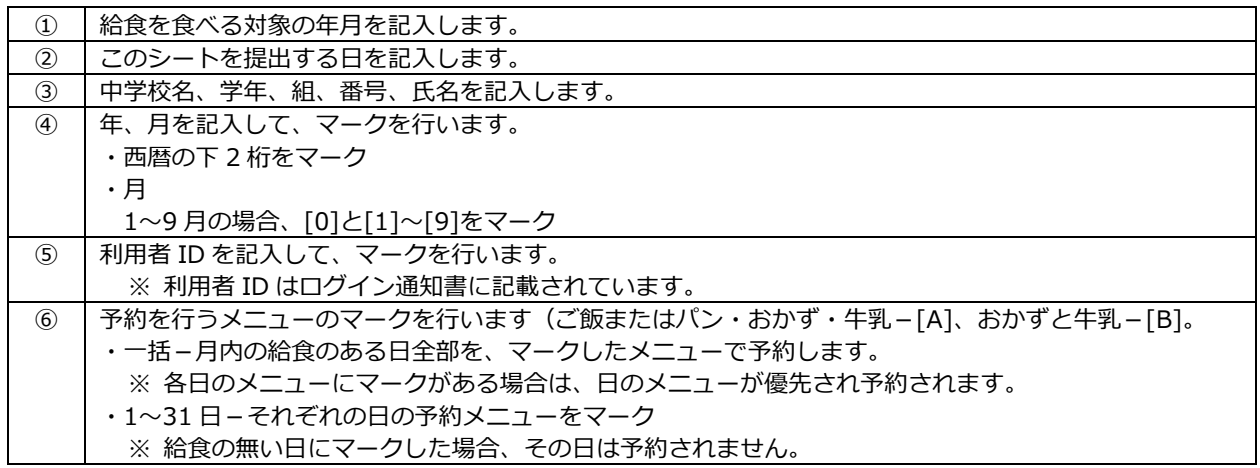

## △ 注意事項

- ・マークシート用紙は配膳室にあります。
- ・マークシート用紙は折り曲げないで下さい。
- ・マークシート用紙を汚さないようにして、記入は HB の鉛筆を使用して下さい。(ボールペン等は使用できません)
- ・間違えてマークした場合は、消しゴムで綺麗にマークを消して下さい。
- ・マークシートで予約後は申し込み者に「申込通知書」を学校よりお渡しします。

河内長野市 中学校給食予約マークシート記入例 例1.2024 年 5 月分 ○○中学校 1年 8 組 50 番(利用者 ID:20010850)

1 日―A、 7 日-B、 12 日-A、 13 日-A、 14 日-B、 20 日-B 27 日-A、29 日-A で予約

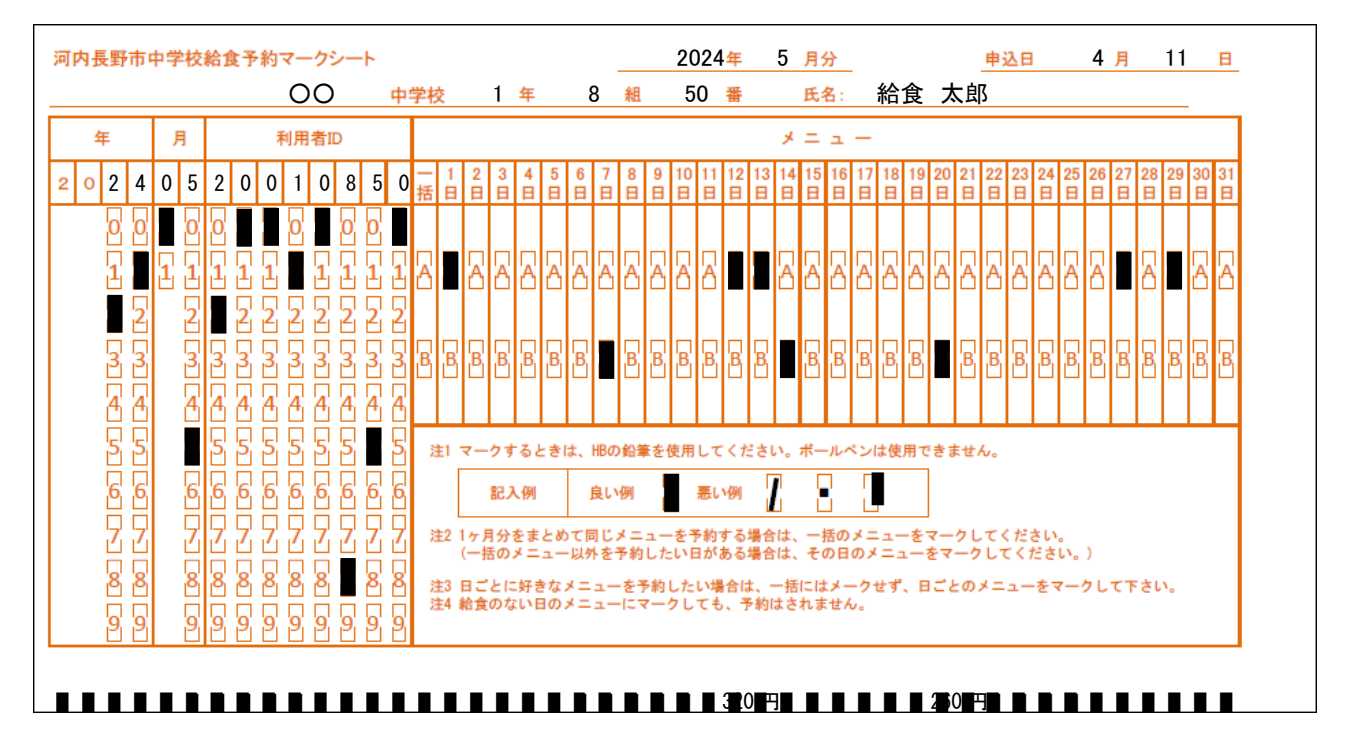

例2.2024 年 5 月分 ○○中学校 1 年 4 組 65 番(利用者 ID:20010465) 給食のある日は全て予約、15 日のみ「B」 で予約し、その他の日は「A」 を予約

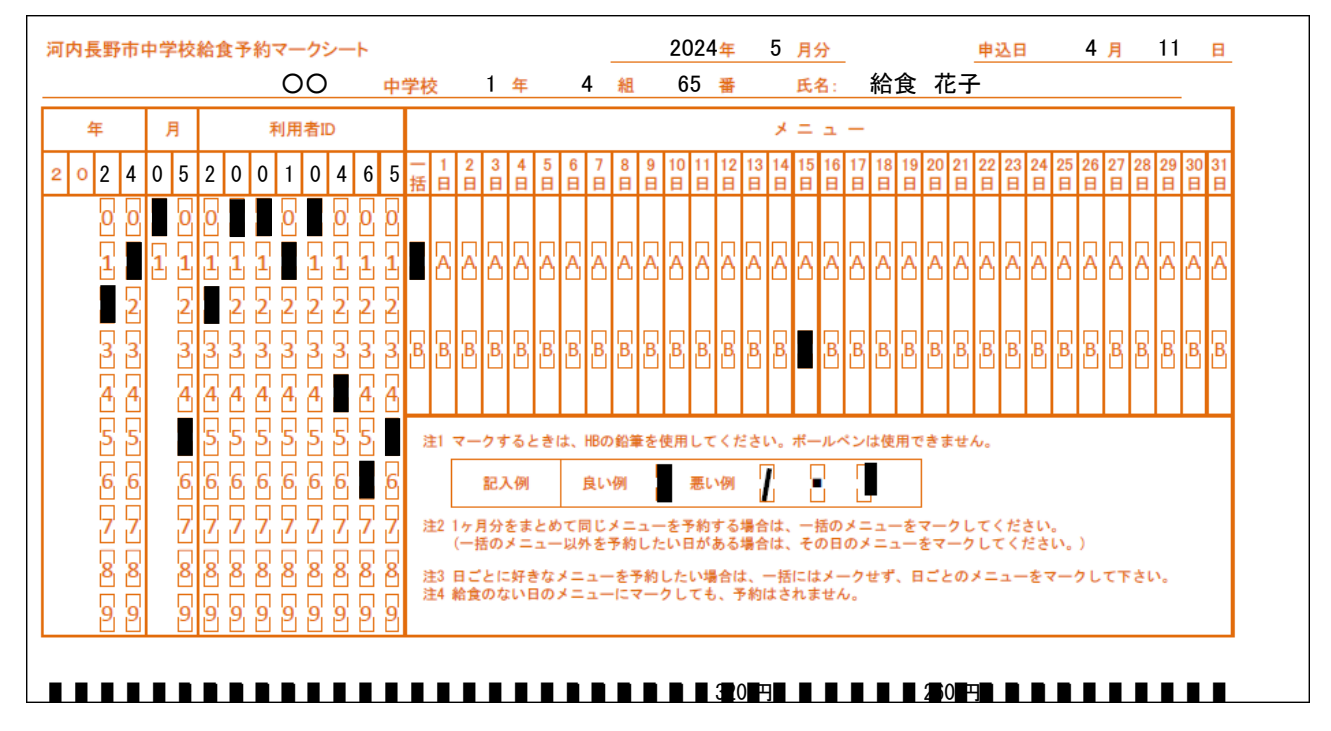